Copyright (c) Microsoft Corporation. All rights reserved. Licensed under the MIT License.

# **Inference PyTorch Bert Model for High Performance in ONNX Runtime**

In this tutorial, you'll be introduced to how to load a Bert model from PyTorch, convert it to ONNX, and inference it for high performance using ONNX Runtime with transformer optimization. In the following sections, we are going to use the Bert model trained with Stanford Question Answering Dataset (SQuAD) dataset as an example. Bert SQuAD model is used in question answering scenarios, where the answer to every question is a segment of text, or span, from the corresponding reading passage, or the question might be unanswerable.

#### **0. Prerequisites**

First you need to check if the following packages exist and install them if needed.

```
In [1]:
# Install a pip package in the current Jupyter kernel
       import sys
       !{sys.executable} -m pip install wget # used to download data files 
       # !{sys.executable} -m pip install --user torch==1.3.1 torchvision==0.4.2+cpu -f https://download.pytorch.org/whl
       # !{sys.executable} -m pip install transformers # used to load pytorch bert model
```
Requirement already satisfied: wget in /home/dn/anaconda3/envs/nlp\_onnx/lib/python3.7/site-packages (3.2)

### **1. Load Pretrained Bert model**

We begin by downloading the data files and store them in the specified location.

```
In [2]:
import os
       # Create a directory to store predict file
       output_dir = "./pytorch_output"
       cache_dir = "./pytorch_squad"
       predict_file = os.path.join(cache_dir, "dev-v1.1.json")
       # create cache dir
       if not os.path.exists(cache_dir):
            os.makedirs(cache_dir)
       # Download the file
       predict file url = "https://rajpurkar.github.io/SQuAD-explorer/dataset/dev-v1.1.json"
       if not os.path.exists(predict_file):
            import wget
            print("Start downloading predict file.")
           wget.download(predict file url, predict file)
            print("Predict file downloaded.")
```
Specify some model config variables.

In [3]: *# Define some variables* model\_type **=** "bert" model\_name\_or\_path **=** "bert-base-cased"  $max$  seq length = 384 doc\_stride **=** 128 max\_query\_length **=** 64 per\_gpu\_eval\_batch\_size **=** 48 eval batch  $\bar{size} = \bar{48}$ **import** torch device **=** torch.device("cuda" **if** torch.cuda.is\_available() **else** "cpu") **!** nvidia**-**smi device

Tue Mar 10 01:34:18 2020

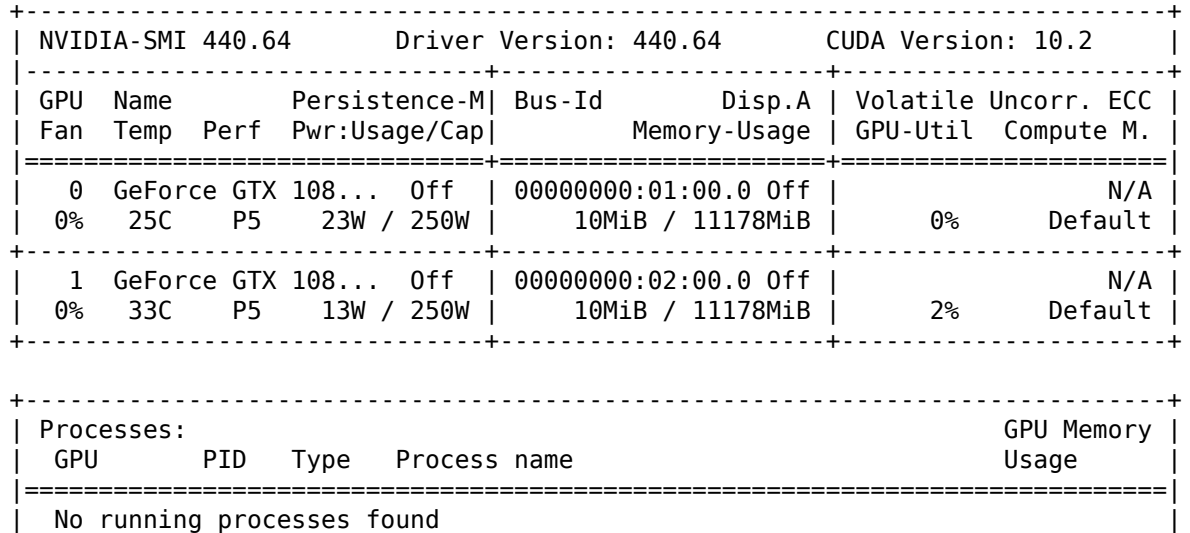

+-----------------------------------------------------------------------------+

Out[3]: device(type='cuda')

Start to load model from pretrained. This step could take a few minutes.

```
In [4]: # The following code is adapted from HuggingFace transformers
        # https://github.com/huggingface/transformers/blob/master/examples/run_squad.py#L290
        from transformers import (WEIGHTS_NAME, BertConfig, BertForQuestionAnswering, BertTokenizer)
        from torch.utils.data import (DataLoader, SequentialSampler)
        # Load pretrained model and tokenizer
        config_class, model_class, tokenizer_class = (BertConfig, BertForQuestionAnswering, BertTokenizer)
        config = config_class.from_pretrained(model_name_or_path, cache_dir=cache_dir)
        tokenizer = tokenizer_class.from_pretrained(model_name_or_path, do_lower_case=True, cache_dir=cache_dir)
        model = model class.from pretrained(model name or path,
                                              from_tf=False,
                                             config=config,
                                             cache_dir=cache_dir)
        # load_and_cache_examples
        from transformers.data.processors.squad import SquadV2Processor
        processor = SquadV2Processor()
        examples = processor.get_dev_examples(None, filename=predict_file)
        from transformers import squad_convert_examples_to_features
        features, dataset = squad_convert_examples_to_features( 
                     examples=examples,
                     tokenizer=tokenizer,
                     max_seq_length=max_seq_length,
                     doc_stride=doc_stride,
                     max_query_length=max_query_length,
                     is_training=False,
                     return_dataset='pt'
                \lambdacached features file = os.path.join(cache dir, 'cached {} { } { } { }.format(
                 'dev',
                 list(filter(None, model_name_or_path.split('/'))).pop(),
                 str(384))
             )
        torch.save({"features": features, "dataset": dataset}, cached_features_file)
        print("Saved features into cached file ", cached_features_file)
        # create output dir
        if not os.path.exists(output_dir):
             os.makedirs(output_dir)
        # n_gpu = torch.cuda.device_count()
        # eval batch size = 8 * max(1, n_gpu)eval_sampler = SequentialSampler(dataset)
```
eval\_dataloader **=** DataLoader(dataset, sampler**=**eval\_sampler, batch\_size**=**eval\_batch\_size)

```
# multi-gpu evaluate
# if n_gpu > 1 and not isinstance(model, torch.nn.DataParallel):
# model = torch.nn.DataParallel(model)
# device = torch.device("cpu")
model.to(device)
```
p q |██████████|

Saved features into cached file ./pytorch\_squad/cached\_dev\_bert-base-cased\_384

#### **2. Export the loaded model**

Once the model is loaded, we can export the loaded PyTorch model to ONNX.

```
In [5]:
# Eval!
       ***** Running evaluation {} *****
          Num examples = 10970
       print("***** Running evaluation {} *****")
       print(" Num examples = ", len(dataset))
       print(" Batch size = ", eval batch size)
       output_model_path = './pytorch_squad/bert-base-cased-squad.onnx' 
       inputs = \{\}outputs= {}
       # Get the first batch of data to run the model and export it to ONNX
       batch = dataset[0]# Set model to inference mode, which is required before exporting the model because some operators behave differe
       # inference and training mode.
       model.eval()
       batch = tuple(t.to(device) for t in batch)
       inputs = \{ 'input_ids': batch[0].reshape(1, max_seq_length), # using batch size = 1 here, adjust as ne
           'attention mask': batch[1].reshape(1, max seq length),
           'token type ids': batch[2].reshape(1, max seq length)
       }
       with torch.no_grad():
           symbolic names = {0: 'batch size', 1: 'max seq len' } torch.onnx.export(model, # model being run
                             (inputs['input_ids'], # model input (or a tuple for multiple in
                             inputs['attention_mask'], 
                            inputs['token type ids']),
                            output model path, \overline{\hspace{1cm}} # where to save the model (can be a file \overline{\hspace{1cm}} # where to save the model (can be a file
                            opset_version=11, # the ONNX version to export the model to
                             do_constant_folding=True, # whether to execute constant folding for
                             input_names=['input_ids', # the model's input names
                                        'input mask',
                                        'segment_ids'],
                             output_names=['start', 'end'], # the model's output names
                             dynamic_axes={'input_ids': symbolic_names, # variable length axes
                                         'input<sup>-mask'</sup> : symbolic names,
                                         'segment_ids' : symbolic_names,
                                         'start' symbolic names,
                                         'end' : symbolic names})
            print("Model exported at ", output_model_path)
```
Batch size  $= 48$ 

Model exported at ./pytorch\_squad/bert-base-cased-squad.onnx

## **3. Inference the Exported Model with ONNX Runtime**

#### **Install ONNX Runtime**

Install ONNX Runtime if you haven't done so already.

Install onnxruntime to use CPU features, or onnxruntime-gpu to use GPU.

```
In [6]: if torch.cuda.is_available():
                                                 if torch.cuda.is_available(): # Install onnxruntime-gpu if cuda is available
              ONNXRUNTIME = 'onnxruntime-gpu'
         else:
              ONNXRUNTIME = 'onnxruntime' # Install ONNX Runtime
         import sys
         !{sys.executable} -m pip install -U $ONNXRUNTIME
```
Requirement already up-to-date: onnxruntime-gpu in /home/dn/anaconda3/envs/nlp\_onnx/lib/python3.7/site-packages (1.1.2)

Now we are ready to inference the model with ONNX Runtime

```
In [7]:
import onnxruntime as rt
        import time
        sess_options = rt.SessionOptions()
        # Set graph optimization level to ORT_ENABLE_EXTENDED to enable bert optimization.
        sess_options.graph_optimization_level = rt.GraphOptimizationLevel.ORT_ENABLE_EXTENDED
        # To enable model serialization and store the optimized graph to desired location.
        sess options.optimized model filepath = os.path.join(output dir, "optimized model.onnx")
        session = rt.InferenceSession(output model path, sess options)
        # evaluate the model
        start = time.time()res = session.run(None, {
                   'input_ids': inputs['input_ids'].cpu().numpy(),
                  'input<sup>-</sup>mask': inputs['attention_mask'].cpu().numpy(),
                  'segment ids': inputs['token type ids'].cpu().numpy()
                })
        end = time.time()print("ONNX Runtime inference time: ", round(end - start, 4), '\n')
        ! nvidia-smi
        rt.get_device()
```
ONNX Runtime inference time: 0.0176

Tue Mar 10 01:35:40 2020

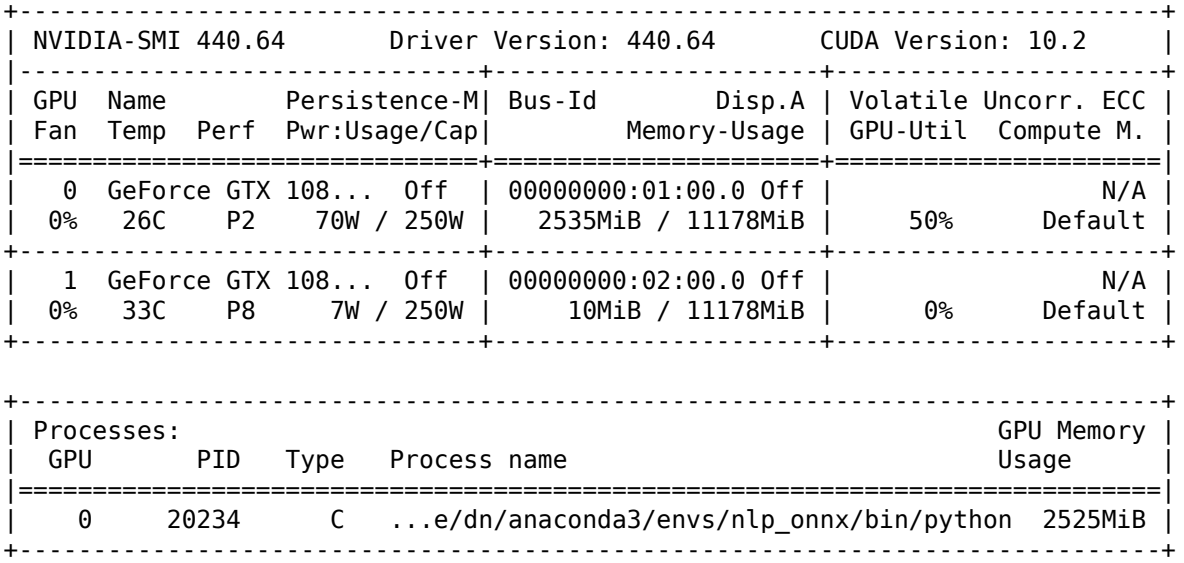

Get perf numbers from the original PyTorch model.

```
In [8]:
start = time.time()
       outputs = model(**inputs)
       end = time.time()print("PyTorch Inference time = ", round(end - start, 4))
       print("***** Verifying correctness *****")
       import numpy as np
       for i in range(2):
            print('PyTorch and ORT matching numbers:', np.allclose(res[i], outputs[i].cpu().detach().numpy(), rtol=1e-04,
       print()
       ! nvidia-smi
```
PyTorch Inference time = 0.0266 \*\*\*\*\* Verifying correctness \*\*\*\*\* PyTorch and ORT matching numbers: True PyTorch and ORT matching numbers: True

Tue Mar 10 01:35:40 2020

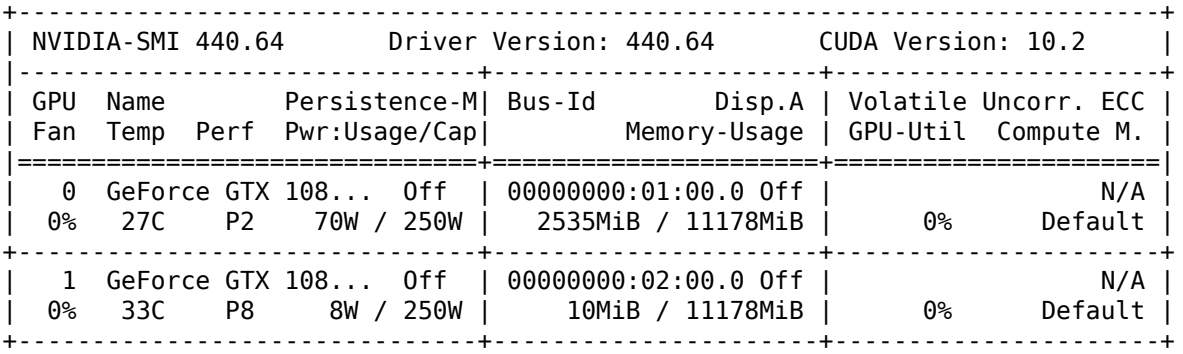

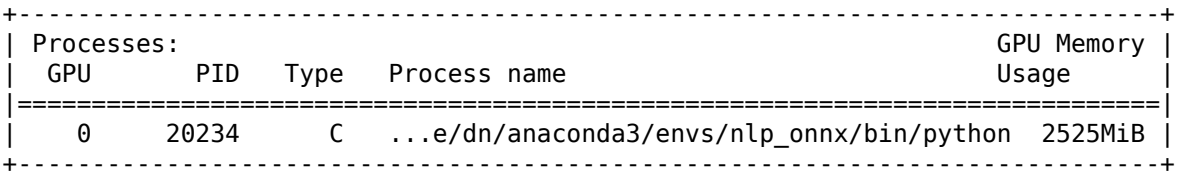

In  $[$   $]$ :